# **CloudSim Plus Documentation**

*Release 1.0.0*

**Manoel C. Silva Filho, Raysa L. Oliveira, Claudio C. Monteiro, Ped** 

**May 18, 2023**

## Contents:

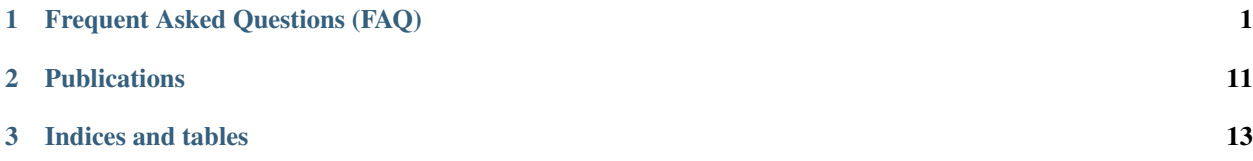

## CHAPTER<sup>1</sup>

### Frequent Asked Questions (FAQ)

<span id="page-4-0"></span>Here, you find answer to the most recurrent questions in the CloudSim Plus mailing list. This FAQ was adapted from CloudSim, under the terms of the GPL license. Copyright (c) 2009-2012, The University of Melbourne, Australia.

### **1.1 Getting started**

#### **1.1.1 1. What is CloudSim Plus? What does it do and what doesn't it do?**

CloudSim Plus is a toolkit (library) for simulation of Cloud computing scenarios. It provides basic classes for describing data centers, virtual machines, applications, users, computational resources, and policies for management of diverse parts of the system (e.g., scheduling and provisioning).

These components can be put together for users to evaluate new strategies in utilization of Clouds (policies, scheduling algorithms, mapping and load balancing policies, etc). It can also be used to evaluate efficiency of strategies from different perspectives, from cost/profit to speed up of application execution time. It also supports evaluation of Green IT policies.

The above are some common scenarios we envisioned and that users have been explored. Nevertheless, there is no limit on the utilization you can make from it: classes can be extended or replaced, new policies can be added and new scenarios for utilization can be coded. Think of it as the building blocks for your own simulated Cloud environment.

Therefore, CloudSim Plus is not a ready-to-use solution were you set parameters and collect results for use in your project. Being a library, CloudSim Plus requires that you write a Java program using its components to compose the desired scenario. Nevertheless, CloudSim Plus can be used to build such a ready-to-use solution.

#### **1.1.2 2. Is CloudSim Plus the right tool for my project?**

CloudSim Plus is a simulator, so it doesn't run any actual software technology. Simulation can be defined as "running a model of a software in a model of hardware". As it's all about models, specific technology details are abstracted. More information about differences between simulation, emulation, and other experiments methodologies can be found in:

Gustedt, J.; Jeannot, E.; and Quinson, M. Experimental methodologies for large-scale systems: a survey, Parallel Processing Letters, World Scientific, 2009, 19(3), 399-418.

#### **1.1.3 3. What do I need to use CloudSim Plus ? How can I install it?**

The only previous knowledge you need to use CloudSim Plus is basic Java programming (as CloudSim Plus is written in Java) and some knowledge about Cloud computing. Knowledge on programming IDEs like [Eclipse](http://www.eclipse.org/) or [NetBeans](http://netbeans.org/) is also handy, as they simplifies a lot application development tasks. Alternatively, [Maven](http://maven.apache.org/) can be used to build your applications.

CloudSim Plus does not have to be installed: you just clone the GitHub repository at your machine, download the source code from GitHub and unpack on any directory, or use it as a maven dependency inside your own project and it is ready to be used. See [How to Use section](http://cloudsimplus.org/#how-to-use-cloudsim-plus) for more details.

The current version requires JDK 17.

#### **1.1.4 4. How can I learn more about CloudSim Plus ?**

You can start by the examples available in the [cloudsimplus-examples](https://github.com/cloudsimplus/cloudsimplus-examples) project that is available when you download the source codes. They start with simple scenarios and progress to more complex ones. After that, you will have a good idea on how you can put components together to build your own scenarios.

As the basic components are not sufficient for your project, you may start to study the API, so you will be able to use advanced features, and to extend or replace components.

Other source of information is the [CloudSim Plus Group.](https://groups.google.com/group/cloudsimplus)

#### **1.1.5 1. Can CloudSim Plus run my application X?**

No, CloudSim Plus is a simulator – it does not run real applications. It is intended to be used for simulating and experimenting with various scheduling and VM allocation algorithms.

#### **1.1.6 6. I don't know anything about Java 17+. How can I use CloudSim Plus?**

You aren't required to know Java 17+ to use CloudSim Plus. Despite there are examples using Java new features such as [Lambda Expressions](http://www.oracle.com/webfolder/technetwork/tutorials/obe/java/Lambda-QuickStart/index.html) and [Streams API,](http://www.oracle.com/technetwork/articles/java/ma14-java-se-8-streams-2177646.html) you can perfectly write Java 7 code to build your simulations. It's just needed to use Java 17+ to build and run the examples.

Anyway, if you don't know Java 17+ yet, it's a good time to start learning. There are lots of free and awesome content online. You can start by checking the links above or subscribing for the [JDK 8 Massive Open and Online Course:](https://apexapps.oracle.com/pls/apex/f?p=44785:145:10040796816707::NO:RP,145:P145_EVENT_ID,P145_PREV_PAGE:5067,2) [Lambdas and Streams Introduction](https://apexapps.oracle.com/pls/apex/f?p=44785:145:10040796816707::NO:RP,145:P145_EVENT_ID,P145_PREV_PAGE:5067,2) at the Oracle Learning Library. If new classes aren't scheduled yet, the videos are available at [YouTube.](https://www.youtube.com/playlist?list=PLMod1hYiIvSZL1xclvHcsV2dMiminf19x) But if you can attend the course, you'll have more resources such as a exercises and a discussion forum.

## **1.2 Why CloudSim Plus?**

## **1.3 1. Why should I care about this CloudSim fork? I just want to build my simulations. :neutral\_face:**

Well, the design of the tool has a direct impact when you need to

extend it to include some feature required for your simulations. | The simulator has a set of classes that implement interfaces such as VmScheduler, CloudletScheduler, VmAllocationPolicy, ResourceProvisioner, | UtilizationModel, PowerModel and DatacenterBroker and provide basic algorithms for different goals. | For instance, the VmAllocationPolicySimple class implements a Worst Fit | policy that selects the PM having the least number of processor cores in use to host a VM.

Usually you have to write your own implementations of these classes,

such as a Best Fit VmAllocationPolicy, | a resource UtilizationModel with an upper threshold or a DatacenterBroker that selects the best Datacenter to submit a VM.

Several software engineering principles aim to ease the task of

creating new classes to implement those features. | They also try to avoid forcing you to change core classes of the simulator in order to introduce a feature you need to implement. | Changing these core classes just to implement a particular feature which will be used only in your simulations is a bad practice, since you will not be able to automatically update your project to new versions of the simulator, without losing your changes or struggling to fix merge conflicts.

As we have seen in forums that we've attended, many times users have

to perform these changes in core classes | just to implement some specific features they need. We think those problems are enough reasons | that show the need of a new re-engineered version of the simulator.

## **1.4 2. But why an independent CloudSim fork? :unamused:**

The original CloudSim moved on to a new major release, introducing a completely new set of classes to provide Container as a

Service (CaaS) simulations, | before the changes proposed here being merged to the official repository. | This way, all the work performed here was not incorporated to allow this new CaaS module to be developed using this redesigned version. | Unfortunately, there are several months of hard work that would need to be replicated to merge both projects. | In reason of that, CloudSim Plus was born as an independent fork, following its own way and philosophies.

## **1.5 3. What are the practical differences of using CloudSim Plus instead of CloudSim? How can I update my simulations to use CloudSim Plus?**

It's much easier to use CloudSim Plus.

A complete, side-by-side 'comparison between CloudSim and CloudSim

Plus Java simulation scenarios is available here [<http://cloudsimplus.org/docs/](http://cloudsimplus.org/docs/CloudSim-and-CloudSimPlus-Comparison.html) [CloudSim-and-CloudSimPlus-Comparison.html>](http://cloudsimplus.org/docs/CloudSim-and-CloudSimPlus-Comparison.html)'\_\_.

To update your simulations to use the CloudSim Plus you have to change

the way that some objects are instantiated, | because some new interfaces were introduced to follow the "program to an interface, | not an implementation" recommendation and also to increase [abstraction.](https://en.wikipedia.org/wiki/Abstraction_(software_engineering)) | These new interfaces were also crucial to implement the [Null Object Pattern](https://en.wikipedia.org/wiki/Null_Object_pattern) | to try avoiding NullPointerExceptions.

The initialization of the simulation is not performed by the static

CloudSim.startSimulation method anymore, which required a lot of parameters. | Now you have just to instantiate a CloudSim object using the default, no-arguments constructor, as shown below. | This instance is used in the constructor of DatacenterBroker and Datacenter objects:

 $CloudSim$  cloudsim = new  $CloudSim()$ ;

The classes Datacenter, DatacenterCharacteristics, Host,

Pe, Vm and Cloudlet were renamed due to | the introduction of interfaces with these same names. Now all these classes have a suffix *Simple* | (as already defined for some previous classes such as PeProvisionerSimple and VmAllocationPolicySimple). | For instance, to instantiate a Cloudlet you have to execute a code such as:

java CloudletSimple cloudlet = new CloudletSimple(required, parameters, here);

However, since these interfaces were introduced in order to also

enable the creation of different cloudlet classes, I the recommendation is to declare your object using the interface, not the class:

java Cloudlet cloudlet = new CloudletSimple(required, parameters, here);

The method setBrokerId(int userId) from Vm and Cloudlet

were refactored to setBroker (DatacenterBroker broker), I now requiring a DatacenterBroker instead of just an int ID which may be even nonexistent.

You don't need to explicitly create a DatacenterCharacteristics

anymore. Such object is created internally when a Datacenter is created. | A VmAllocationPolicy doesn't require any parameter at all. A Datacenter doesn't require a name, storage list and scheduling interval too. | The name will be automatically defined. It and all the other parameter can be set further using the respective setter methods. | Now it is just required a CloudSim, a Host list and a VmAllocationPolicy instance.

Datacenter dc0 = new DatacenterSimple(cloudsim, hostList, new. ˓<sup>→</sup>VmAllocationPolicySimple());

The way you instantiate a host has changed too. The classes

RamProvisionerSimple and BwProvisionerSimple don't exist anymore. | Now you just have the generic class ResourceProvisionerSimple with a default no-args constructor. | And you don't even need to creating instances of this class, since the Hosts use it as default.

RAM and bandwidth capacity of the host now are given in the

constructor, as it already was for storage. | A VmScheduler constructor doesn't require any parameter and the VmSchedulerSpaceShared | is used by default. You don't need to set an ID for each Host, since | if one is not given, when the List of hosts is attached to a Datacenter, it will generate an ID for those hosts. | Instantiating a host now should be similar to:

```
long ram = 20480; //in MB
long bw = 1000000; //in Megabits/s
long storage = 1000000; //in MB
//Uses ResourceProvisionerSimple by default for RAM and BW provisioning
//Uses VmSchedulerSpaceShared by default for VM scheduling
Host host = new HostSimple(ram, bw, storage, pesList);
host.setRamProvisioner(new ResourceProvisionerSimple());
```
Additionally, the interface Storage was renamed to FileStorage

and its implementations are | SanStorage and HarddriveStorage, that can be used as before. | Finally, since the packages were reorganized, you have to adjust them. | However, use your IDE to correct the imports for you. | A complete and clear example was presented in the Examples section above.

## **1.6 CloudSim Plus components, communication, and events**

#### **1.6.1 1. What are the default behavior of components provided in CloudSim Plus package? How can I change them?**

Datacenter behaves like an IaaS provider: it receives requests for VMs from brokers and create the VMs in hosts.

The most basic Broker (DatacenterBrokerSimple) provided in CloudSim Plus only submits a list of VMs to be created and schedules Cloudlets sequentially on them. Usually you have to create your own Broker that implements the desired scheduling policy and/or policy for generation of VM requests and Cloudlets.

To change default behavior, you can either extend these classes to add the intended behavior.

#### **1.6.2 2. How can I code a periodic behavior to be adopted by entities?**

This is done by setting an internal event to be fired periodically. Upon reception of the event, the handler for it is called, and the desired behavior is implemented in such handler method. Below we show how to do it for Datacenter class. The same steps can be used to enable such behavior in Broker as well.

- 1. Extend DatacenterSimple
- 2. Define a new tag to describe periodic event
- 3. Override processOtherEvent, to detect the periodic event and call a handler for it
- 4. Implement the handler method. Eventually, this method also schedules the next call for the event.

Important: your code must contain a condition for stopping generation of internal events, otherwise simulation will never finish.

```
class NewDatacenter extends DatacenterSimple {
//choose any unused value you want to represent the tag.
public static final int PERIODIC_EVENT = 67567;
@Override
protected void processOtherEvent (SimEvent ev) {
  if (ev == null) {
    Log.printLine("Warning: "+getSimulation().clock()+": "+this.getName()+": Null.
˓→event ignored.");
  } else {
    int tag = ev.getTag();
    switch(tag){
      case PERIODIC_EVENT: processPeriodicEvent(ev); break;
      default: Log.printLine("Warning: "+getSimulation().clock()+":"+this.getName()+
˓→": Unknown event ignored. Tag:" +tag);
     }
   }
 }
private void processPeriodicEvent(SimEvent ev) {
  //your code here
  float delay; //contains the delay to the next periodic event
  boolean generatePeriodicEvent; //true if new internal events have to be generated
  if (generatePeriodicEvent) {
      send(getId(), delay, PERIODIC_EVENT, data);
   }
 }
}
```
#### **1.6.3 3. How can I create my own type of messages? How to make them be received by other entities?**

The process is similar to the previous one. First, a new message tag has to be declared somewhere. Then, a handler for this message have to be added in the receiver of the message. The code is similar to the previous, with the exception of the handler, that will not generate the event internally, but instead it will wait for some entity to send the message.

## **1.7 Policies and algorithms**

#### **1.7.1 1. What are the default scheduling policies and how can I change them?**

CloudSim Plus models scheduling of CPU resources at two levels: Host and VM.

At Host level, the host shares fractions of each processor element (PE) to each VM running on it. Because resources are shared among VMs, this scheduler is called VmScheduler. The scheduler must be set to a host after it is instantiated.

In the VM level, each virtual machine divides the resources received from the host among Cloudlets running on it. Because such resources are shared among Cloudlets, this scheduler is called CloudletScheduler. The scheduler must be set to a VM after it is instantiated

In both levels, there are two default policies available: the first policy, xSpaceShared (x stands for VmScheduler or CloudletScheduler), required PEs by Cloudlets/VMs are exclusively allocated. It means that if there are more running elements (VMs or Cloudlets) than available PEs, the last objects to arrive wait on a queue until enough resources are free. In the second policy, xTimeShared, fraction of available PEs are shared among running elements, and all the elements run simultaneously.

Policies for VM and Cloudlet scheduling can be used in any combination. For example, you can use VmScheduler-TimeShared and CloudletSchedulerSpaceShared, or you can use VmSchedulerTimeShared and CloudletScheduler-TimeShared. It is possible even having a host running VMs with different Cloudlet scheduling policies, or a data center with hosts with different VM Scheduling policies.

To define your own policy, you have to extend one of the VmScheduler or CloudletScheduler classes.

#### **1.7.2 2. What scheduling decisions should be implemented at VM level and what should be implemented at broker level?**

The VmScheduler models the behavior of scheduling at virtual machine level like VMMs such as Xen and VMware ESX. Therefore, if you want to model behavior of this kind of software regarding distribution of resources among VMs running in the same host, this is the place where your new policy should be implemented.

Similarly, CloudletScheduler models the behavior of scheduling at the guest operating system level: given a number of applications currently running inside a VM, how available CPU resources should be divided among them? If you want to model this behavior, CloudletScheduler is the class to be extended.

There is one point that is not considered by either scheduler: given a number of Cloudlets, which one should start executing first? This kind of decision should be defined at Broker level, that will submit Cloudlets to VMs in the desired order, while it may delay the submission of other Cloudlets according to defined policies. For instance, if the current VMs that the broker is accountable for are overloaded, the submission of new Cloudlets to VMs can be delayed by the broker.

#### **1.7.3 3. What is the default provisioning policy and how can I change it?**

The provisioning problem consists of defining, among the available hosts in the data center, which one should receive a new VM requested by a user. Provisioning of hosts to VMs in data centers follows a simple strategy where the host with less running VMs receives the next VM. This behavior is defined in the VMAllocationPolicySimple class. To change this behavior, extend VMAllocationPolicyAbstract to define the new provisioning behavior, and pass this object when instantiating a Datacenter.

#### **1.7.4 4. What class should I modify to implement my algorithm?**

There are several places in CloudSim Plus where you can implement your algorithm depending on what the algorithm is intended to do. Usually you may start by extending some abstract class or even extending a concrete class. Below are several examples of classes that you may need to extend:

- 1. DatacenterBrokerAbstract to define the way VM provisioning requests are submitted to data centers and the way cloudlets are submitted and assigned to VMs.
- 2. VmAllocatonPolicyAbstract to implement your own algorithms for deciding which host a new VM should be placed on. You can also implement dynamic VM reallocation algorithms (VM migration) by extending the optimizeAllocation method, which is called at every time frame and receives the full set of current VMs in the data center.
- 3. PowerVmAllocationPolicyMigrationAbstract to implement power-aware dynamic VM consolidation algorithms that use VM live migration to dynamically reallocate VMs at every time frame. The main method to be overridden is optimizeAllocation.
- 4. VmSchedulerAbstract to implement algorithms for resource allocation to VMs within a single host.
- 5. CloudletSchedulerAbstract to implement algorithms for scheduling cloudlets within a single VM.

### **1.8 Advanced features**

#### **1.8.1 1. How can I code VM migration inside a data center?**

VM migrations are triggered inside the data center, by an internal data center event. Therefore, triggering a migration means receiving and processing a VM\_MIGRATION event. Such event is sent by a Datacenter to itself when it receives a list of VMs to migrate from the VmAllocationPolicy.

The datacenter sends the migration request message using a call such as:

send(this.getId(), delay, CloudSimTags.VM\_MIGRATE, vm);

The delay field contains the estimated migration completion time. Therefore, when using it, the method that starts the migration process has to provide estimated completion time. After the delay, the event is received by the data center, which is interpreted as migration completed: therefore, from this time on the VM is available in the destination host.

## **1.9 Getting help**

#### **1.9.1 1. I have a question. What should I do?**

The first thing you should do is reading this FAQ and the [documentation.](http://cloudsimplus.rtfd.io) If you are trying to implement some feature, check the examples. They usually implement the most required features. Try reading the source code of the classes involved in the feature you may need to implement. By understanding how such classes work you may get your answers.

If your question is not answered, you should try next previous discussions from [CloudSim Plus Group.](https://groups.google.com/group/cloudsimplus) Fragments of code that solve typical problems can be found there.

Finally, if you can't find an answer for your problem, send an e-mail to the discussion group. Please, try to be clear about your question, use appropriate English and show that you have tried by yourself to fix the issue. Such recommendations are likely to speed up the answer. If you are not getting meaningful answers or any answer at all, maybe it's time to read the [How To Ask Questions The Smart Way.](http://www.catb.org/~esr/faqs/smart-questions.html)

#### **1.9.2 2. How do I report bugs, desirable features, unexpected behavior and other issues?**

Please, use the [issue tracker](https://github.com/cloudsimplus/cloudsimplus/issues) for that. This helps to speed up update process. Issues reported in the discussion group may take longer time to be added to the issue tracker.

#### **1.9.3 3. Can you implement the specific feature X, required by my project/assignment?**

Because we are a small team of developers, we can't add support to every scenario envisioned by users. But this is our intention: we provide generic classes and features that can be broadly used, and users develop case-specific behavior. Suggestion for new features that may be useful for significant number of users are welcomed and can be posted in the [issue tracker.](https://github.com/cloudsimplus/cloudsimplus/issues) Classes and features that are narrow in applicability and are intended to solve specific problems, though, are unlikely to be developed.

## CHAPTER 2

Publications

<span id="page-14-0"></span>Information about CloudSim Plus publications is available at the [official web site.](http://cloudsimplus.org/#publications)

## CHAPTER 3

Indices and tables

- <span id="page-16-0"></span>• genindex
- search